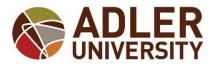

# STUDENT PLANNING REGISTRATION

# STEP ONE:

Log onto Adler Connect at <a href="https://connect.adler.edu/">https://connect.adler.edu/</a>

#### STEP TWO:

From "My Tools" select **Self-Service**.

My Tools

<u>Self-Service</u> Register for classes and more.

Canvas Access LMS courses

Office 365 Email, OneDrive and more.

VirtualLab

Or select **Self-Service** from the "Quick Links" menu.

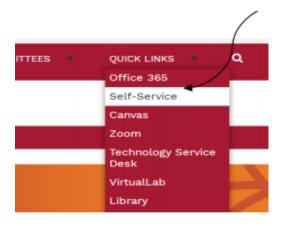

## **STEP THREE:**

**IMPORTANT**: Check your "<u>Notifications</u>" section for any holds that may prevent registration.

If you are on hold, please make note of the department that has placed a hold on your registration and take the appropriate action to resolve the hold.

| ≡        | S ADLER UNIVERSITY 2 Your Na                                                                                                    | ame                      | <b>?</b> Help                                | 1 |   |
|----------|----------------------------------------------------------------------------------------------------|--------------------------|----------------------------------------------|---|---|
| <b>↑</b> | Choose a category to get started.                                                                                                    |                          |                                              |   |   |
| ۵        | Notifications                                                                                                    |                          |                                              |   |   |
| •        | <ul> <li>Please see your advisor.</li> <li>The Summer 2017 registration announcement was sent to your Adler e-mail account and posted to the Registrar page on Adler Co. (https://connect.adler.edu/studentservices/registrar). Summer 2017 registration for current students begins on Monday, February 2017. Students are required to meet with their Advisor starting Monday, February 13, 2017. Your Advisor will remove this hold onc both have reviewed your course selections for the Summer 2017 term. Late registration and the late registration fee begin on Mor March 13, 2017. This is not an Office of the Registrar hold, so they are unable to remove this hold. Please contact your Advisor dire with questions.</li> </ul> | r 27,<br>ce you<br>nday, | <u>Click here t</u><br>email your<br>advisor | _ | = |

# **STEP FOUR:**

Click on the Student Planning option.

This is where you can search for courses, plan your schedules for future terms, and register for course sections.

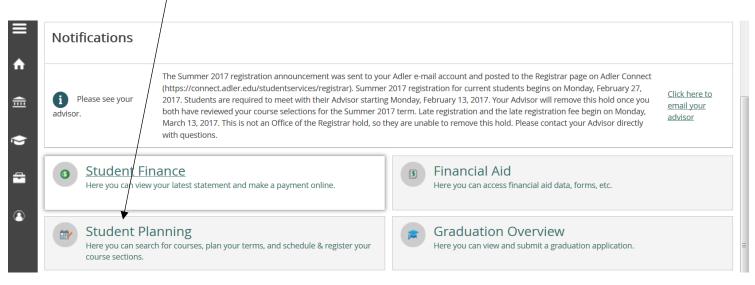

# STEP FIVE:

The next screen will present you with the option to view your degree audit in the "<u>My Progress</u>" option or plan your degree in the "<u>Plan your Degree & Register for Classes</u>" option.

In the "search for courses..." box, type in the course that you would like to register for (example: MACP 200) and press enter.

| ≡  | S ADLER          | UNIVERSITY                                                                                            |                     |                                                                  | Sheba Jones                                       | ? Help       | 1 |
|----|------------------|----------------------------------------------------------------------------------------------------|---------------------|------------------------------------------------------------------|---------------------------------------------------|--------------|---|
| ♠  | Academics $\sim$ | Student Planning V Planning Overview                                                                  |                     |                                                                  |                                                   |              |   |
| E) |                  | etting Started<br>options to help you plan your courses and earn your degree. Here are 2 steps        | to get you started: |                                                                  | P Search                                          | for courses  |   |
| -  | 1                |                                                                                                    | 2                   |                                                                  |                                                   |              | = |
| þ  |                  | View Your Progress                                                                                    |                     | Plan your Degree & Reg                                           | gister for Classes                                |              |   |
| =  |                  | Start by going to My Progress to see your academic progress in your<br>degree and search for courses. |                     | Next, take a look at your plan<br>register your remaining classe | to see what you've acco<br>es toward your degree. | mplished and |   |
| 8  |                  | <u>Go to My Progress</u>                                                                              |                     | Go to Plan & Schedule                                            |                                                   |              |   |

# STEP SIX:

Once you have entered the course, Click on "<u>View Available Sections for...</u>" for your desired course (example: MACP-505). /

\*TIP: If you are ready to add the course to your schedule, please ensure you are <u>SELECTING</u> a section for the <u>CORRECT TERM</u>.

| MACP-505 Ethical Prac                                               | c in Counselling Ps (3 Credits            | ;)                                  | Ad                                                                                                    | se to Plan    |
|---------------------------------------------------------------------|-------------------------------------------|-------------------------------------|----------------------------------------------------------------------------------------------------|---------------|
| ethics used by counsellors as w                                     | ell as a systematic process of ethical de | cision making when faced with ethic | sychology. Students will become fame of a line of a line of a line of a line of a line of a line of a line of a<br>al dilemmas This course will also provide a ssed throughout the course and applied to e | n overview of |
| <b>Requisites:</b><br>None<br><b>Locations:</b><br>Vancouver Campus | YES                                       |                                     | NO                                                                                                    |               |
| View Available Sections                                             | for MACP-505                              |                                     |                                                                                                    | ~             |
|                                                                     |                                           |                                     |                                                                                                    |               |

**IMPORTANT:** <u>DO NOT SELECT</u> "ADD COURSE TO PLAN'. THIS OPTION ONLY ADDS THE COURSE (EXAMPLE: MACP 505) instead of an actual course section (example: MACP 505 VANB) to your plan.

#### STEP SEVEN:

Once you have found your desired section, select "Add Section to Schedule".

| *TIP: If zero sea | ats are available, you will not be able to register for that particular | $\backslash$ |
|-------------------|-------------------------------------------------------------------------|--------------|
| section.          |                                                                         | $\backslash$ |
| Fall 2021 Te      | rm                                                                      |              |
|                   |                                                                         |              |

| MACP-33<br>Group Ps | 1 | -                                            |                             | Add Section to Schedule |
|---------------------|---|----------------------------------------------|-----------------------------|-------------------------|
| Seats               |   | Times                                        | Locations                   | Instructors             |
|                     | 5 | W 9:00 AM - 4:00 PM<br>9/15/2021 - 12/8/2021 | Vancouver Campus<br>Lecture | Mann, M                 |

THE NEXT SCREEN IS THE "SECTION DETAILS". THIS SCREEN DISPLAYS INFORMATION REGARDING THE COURSE SECTION (INSTRUCTOR, TIME, DATE, SEATS AVAILABLE, REQUISITES, AND THE COURSE DESCRIPTION). PLEASE CONTINUE WITH THE REGISTRATION PROCESS.

#### **STEP EIGHT:**

Select the "Add Section" button. <u>Repeat steps FIVE through EIGHT until you have added all of your desired course</u> <u>sections.</u>

| Section Detai                     | Is                                                                                                    |
|-----------------------------------|----------------------------------------------------------------------------------------------------|
| MACP-337-VANA (<br>Fall 2021 Term | Group Psychotherapy                                                                                                    |
| Instructors                       | Mann, M ( <u>mmann@adler.edu</u> )                                                                                                    |
| Meeting<br>Information            | W 9:00 AM 4:00 PM<br>9/15/2021 - 12/8/2021<br>Vancouver Campus, TBD (Lecture)                                                                                                    |
| Dates                             | 8/30/2021 12/19/2021                                                                                                    |
| Seats Available                   | 15 of 15 Tota                                                                                                    |
| Credits                           | 3                                                                                                    |
| Grading                           | Graded                                                                                                    |
| Requisites                        | Student must complete PCO-472 or MACP-472 and<br>MACP-520 prior to registering for this course Must<br>be completed prior to taking this course.                                                                                                    |
| Course<br>Description             | This course examines the history, theory, methods and application<br>of group psychotherapy in professional psychology. The<br>development of competence in group methods is enhanced<br>through a combination of lectures, student presentations, class<br>exercises, break-out practise groups, and participation in and<br>experience leading an experiential in-class group. The class meets<br>as a group and students process their experiences in the here-<br>and-now. The goal is to help students become more comfortable |
| NOTE                              | Close Add Section                                                                                                    |

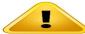

# IMPORTANT: YOU ARE NOT OFFICIALLY REGISTERED. YOU ONLY ADDED SECTION(S) TO YOUR COURSE PLAN. PLEASE PROCEED THROUGH THE NEXT STEPS TO OFFICIALLY REGISTER

# **STEP NINE:**

Click "ACADEMICS" > "STUDENT PLANNING" > "PLAN & SCHEDULE" from the menu to the left of the screen.

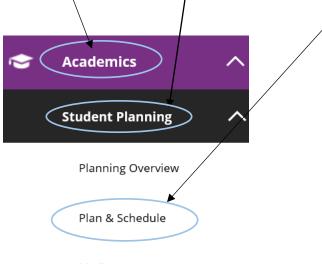

My Progress

## STEP TEN:

You are now ready to complete the registration process. Each course section you have added will indicate "**Planned**". Select the "**Register**" or "**Register Now**" button.

Please remember each course section has a section letter or letters attached (example: MPPA-530-VANA).

If you do not see a section letter or letters attached, you have only added the course to your plan. You will need to go back and add an actual section.

| chedule Timeline Advising Petitio                                   | ons & Waivers |            |     |                 |                  |                    |                   |                      |
|---------------------------------------------------------------------|---------------|------------|-----|-----------------|------------------|--------------------|-------------------|----------------------|
| Summer 2021 12 Week Vanco                                           | ouver Campus  | - +        |     |                 | Remove Planned C | Courses            | Regist            | ter Now              |
| ▼ Filter Sections                                                   | save to iCal  | 🔒 Print    |     |                 | Plan             | ned: 3 Credits Enr | rolled: 0 Credits | Waitlisted: 0 Credit |
| MPPA-530-VANA: Public Policy Analysis and App                       | ×             | Sun        | Mon | Tue             | Wed              | Thu                | Fri               | Sat                  |
| ✓ Planned                                                           |               | 11am       |     |                 |                  |                    |                   |                      |
| Credits: 3 Credits                                                  |               | 12pm       |     |                 |                  |                    |                   |                      |
| Grading: Graded<br>Instructor: Goodrich, J                          |               | 1pm        |     |                 |                  |                    |                   |                      |
| Instructor: Song, S<br>5/3/2021 to 7/25/2021<br>Seats Available: 17 |               | 2pm        |     |                 |                  |                    |                   |                      |
|                                                                     |               | 3pm        |     | <br>            |                  |                    |                   |                      |
| Meeting Information                                                 |               |            | 1   |                 |                  |                    |                   |                      |
| *                                                                   |               | 4pm        |     |                 |                  |                    |                   |                      |
| ✓ Meeting Information                                               |               | 4pm<br>5pm |     | MPPA-530-VANA X |                  |                    |                   |                      |

If you have successfully registered for a course section, you will see an indicator of <u>
 Registered</u>, not started
 /

| an your Degree and Schedule your co                                                                                                    |                          |
|----------------------------------------------------------------------------------------------------|--------------------------|
| an your Degree and Schedule your co                                                                                                    | Juises                   |
| Schedule Timeline Advising Petitions & Wa                                                                                                    | aivers                   |
| Summer 2021 12 Week Vancouver Cardinal Summer 2021 12 Week Vancouver Cardinal Summer 2021 12 Week Vancouver 2021 12 Week Vancouver Cardinal Summer 2021 12 Week Vancouver 2021 12 Week Vancouver 2021 12 Week Vancouver 2021 12 Week Vancouver 2021 12 Week Vancouver 2021 12 Week Vancouver 2021 12 Week Vancouver 2021 12 Week Vancouver 2021 12 Week Vancouver 2021 12 Week Vancouver 2021 12 12 12 12 12 12 12 12 12 12 12 12 1                                                                                                    | ampus 🕂                  |
| \[         \begin{aligned}         Filter Sections         \end{aligned}         Save to iC         Save to iC | Cal                      |
|                                                                                                    | *                        |
| MPPA-530-VANA: Public Policy Analysis and App                                                                                                    |                          |
| <ul> <li>MPPA-530-VANA: Public Policy Analysis and App</li> <li>Registered, but not started</li> </ul>                                                                                                    | 2am                      |
| Registered, but not started Credits: 3 Credits Grading: Graded                                                                                                    |                          |
| Registered, but not started Credits: 3 Credits Grading: Graded Instructor: Goodrich, J Instructor: Song, S                                                                                                    | 2am                      |
| Registered, but not started Credits: 3 Credits Grading: Graded Instructor: Goodrich, J                                                                                                    | 2am<br>3am               |
| Registered, but not started Credits: 3 Credits Grading: Graded Instructor: Goodrich, J Instructor: Song, S 5/3/2021 to 7/25/2021                                                                                                    | 2am<br>3am<br>4am        |
| <ul> <li>Registered, but not started</li> <li>Credits: 3 Credits</li> <li>Grading: Graded</li> <li>Instructor: Goodrich, J</li> <li>Instructor: Song, S</li> <li>5/3/2021 to 7/25/2021</li> <li>Meeting Information</li> </ul>                                                                                                    | 2am<br>3am<br>4am<br>5am |

# EXAMPLE: COURSE PLANNED

\*\*\*This means you have planned a course, not an actual course section, and are

NOT REGISTERED.\*\*\*

\*\*\*THERE IS A DIFFERENCE BETWEEN THE COURSE MPPA-530 AND A COURSE

SECTION, FOR EXAMPLE: MPPA-530-VANA\*\*\*

| Plan your [        | Degree a        | nd Schec       | dule you    |
|--------------------|-----------------|----------------|-------------|
| Schedule           | Timeline        | Advising       | Petitior    |
|                    | Summe           | r 2021 12 We   | eek Vancou  |
| Filter             | Sections        | Sav            | ve to iCal  |
| <u>MPPA-530: F</u> | Public Policy A | Analysis and A | <u>pp</u> × |
| ✓ View oth         | er sections     |                |             |

| EXAMPLE: COURSE SECTION PLANNED                                                                                                    |
|----------------------------------------------------------------------------------------------------|
| ***This means you have planned a course section and are NOT REGISTERED.***                                                              |
| Summer 2021 12 Week Vancouver Campus                                                                                                    |
| Filter Sections                                                                                                    |
| MPPA-530-VANA: Public Policy Analysis and App                                                                                           |
| ✓ Planned                                                                                                    |
| Credits: 3 Credits<br>Grading: Graded<br>Instructor: Goodrich, J<br>Instructor: Song, S<br>5/3/2021 to 7/25/2021<br>Seats Available: 17 |
| ✓ Meeting Information                                                                                                    |
| Register                                                                                                    |
| View other sections                                                                                                    |

EXAMPLE: REGISTERED \*\*\*This means you have successfully registered for a course section\*\*\*

| Schedule                                                                                   | Timeline                                                                               | Advising   | Petitions & Waive |
|--------------------------------------------------------------------------------------------|----------------------------------------------------------------------------------------|------------|-------------------|
| <                                                                                          | > Summer                                                                               | 2021 12 We | ek Vancouver Cam  |
|                                                                                            | Filter Sections                                                                        | 70         | Save to iCal      |
| MPPA-530                                                                                   | -VANA: Public P                                                                        |            |                   |
| MPPA-530                                                                                   | -VANA: Public P                                                                        |            |                   |
| MPPA-530                                                                                   | -VANA: Public P<br>ered, but not st<br>Credits                                         |            |                   |
| MPPA-530<br><b>Regist</b><br>Credits: 3<br>Grading: C                                      | -VANA: Public P<br>ered, but not st<br>Credits                                         |            |                   |
| MPPA-530<br><b>Regist</b><br>Credits: 3<br>Grading: C<br>Instructor:<br>Instructor:        | -VANA: Public P<br>ered, but not st<br>Credits<br>Graded<br>: Goodrich, J              |            |                   |
| MPPA-530<br>Regist<br>Credits: 3<br>Grading: C<br>Instructor:<br>Instructor:<br>5/3/2021 t | -VANA: Public P<br>ered, but not st<br>Credits<br>Graded<br>: Goodrich, J<br>: Song, S |            |                   |

# **DROPPING SECTIONS**

# STEP ONE:

*If you wish to drop a section during open registration or during the add/drop period, click the <u>DROP</u> button. <i>In this example, MCFT-505 will be dropped.* 

| ≡        | Plan your Degree an                      | nd Schedule yo        | ur courses | 5             |                 |              | Search for c   | ourses         |         |
|----------|------------------------------------------|-----------------------|------------|---------------|-----------------|--------------|----------------|----------------|---------|
| <b>↑</b> | Schedule Timeline Adv                    | vising Petitions & W  | aivers     |               |                 |              |                |                |         |
|          | < > Chicago 2                            | 017 Summer Te         | erm 🕂      |               |                 |              | F              | Register Now   |         |
| ≣        | ▼         Filter Sections >         m S  | Save to iCal  🗎 Print |            | PI            | lanned: 0 Credi | ts Enrolled: | 3 Credits Wait | listed: 0 Cred | lits    |
|          | MCFT-505-TEST:                           | Sun                   | Mon        | Tue           | Wed             | Thu          | Fri            | Sat            |         |
| <b>\</b> | Prof Development:<br>Issues & Eth        | 9am                   |            | MCFT-505-TEST |                 |              |                |                | · · · · |
| -        | Registered                               | 10am                  |            |               |                 |              |                |                |         |
|          | Credits: 3<br>Grading: Graded            | 11am                  |            |               |                 |              |                |                |         |
| 3        | Instructor: TBD<br>5/1/2017 to 8/14/2017 | 12pm                  |            |               |                 |              |                |                |         |
|          | ><br>Meeting Information                 | 1pm                   |            |               |                 |              |                |                |         |
|          | Drop                                     | 2pm                   |            |               |                 |              |                |                |         |
|          | View other sections                      | 3pm                   |            |               |                 |              |                |                |         |

# STEP TWO:

The "<u>Register and Drop Sections</u>" pop up will appear and you will be prompted to select which sections you wish to drop.

In this example, we are dropping MCFT-505 only.

Click the "<u>Update</u>" button.

| ≡   | < > Chicago 2                                                                                  | 2017 Sur | nmer Ter   | rm 🕂            |        |     |     | F   | Register Now      |
|-----|------------------------------------------------------------------------------------------------|----------|------------|-----------------|--------|-----|-----|-----|-------------------|
|     | 👻 Filter Sections > 🗎 Save to ICal 🖨 Print 🛛 Planned: 0 Credits Enrolled: 3 Credits Waitlisted |          |            |                 |        |     |     |     | listed: 0 Credits |
| i ♠ | MCFT-505-TEST:                                                                                 | *        | Sun        | Mon             | Tue    | Wed | Thu | Fri | Sat               |
|     | Prof Development:<br>Issues & Eth                                                              | 9am      | Register a | nd Drop Sectio  | ns     |     |     |     |                   |
| ≞   | Registered                                                                                     | 10am     |            | e elected to d  |        |     |     |     |                   |
| ۵   | Credits: 3                                                                                     | 11am     | MCFT-50    | )5-TEST (3 Cr   | edits) |     |     | /   |                   |
|     | Grading: Graded<br>Instructor: TBD<br>5/1/2017 to 8/14/2017                                    | 12pm     |            | ections to dr   |        |     |     |     |                   |
| 8   | > Meeting Information                                                                          | 1pm      | MCFT-      | 505-TEST (3 Cre | dits)  |     |     |     |                   |
|     | Drop                                                                                           | 2pm      |            |                 | Cancer |     | \   |     |                   |
| ۲   | Cance Update                                                                                   |          |            |                 |        |     |     |     |                   |
|     | <ul> <li>View other sections</li> </ul>                                                        | 4pm      |            |                 |        |     |     |     |                   |
|     |                                                                                                | 5pm      |            |                 |        |     |     |     |                   |
|     |                                                                                                | 6pm      |            |                 |        |     |     |     |                   |

# STEP THREE:

Notice MCFT-505 returned to <u>Planned</u> status.

If you wish to completely remove a section from your course plan for this particular term, click the X within the section's box.

| ≡        | < > Chicag                                                     | go 2017 Sui    | mmer Te | rm — + |               | Remo               | ove Planned C | Courses      | egister Now       |
|----------|----------------------------------------------------------------|----------------|---------|--------|---------------|--------------------|---------------|--------------|-------------------|
| _        | ♥ Filter Sections >                                            | 🛗 Save to iCal | 🗎 Print |        | I             | Planned: 3 Credits | Enrolled: (   | Credits Wait | listed: 0 Credits |
| <b>↑</b> | MCFT-505-TEST:<br>Prof Development:                            | 9am            | Sun     | Mon    | Tue           | Wed                | Thu           | Fri          | Sat               |
| Ē        | Issues & Eth                                                   | 10am           |         |        | MCFT-505-TEST |                    |               |              |                   |
| ۲        | Credits: 3<br>Grading: Graded                                  | 11am           |         |        |               |                    |               |              |                   |
| ÷        | Instructor: TBD<br>5/1/2017 to 8/14/2017<br>Seats Available: 1 | 12pm<br>1pm    |         |        |               |                    |               |              |                   |
|          | ><br>Meeting Information                                       | 2pm            |         |        |               |                    |               |              |                   |
| 3        | Register                                                       | 3pm            |         |        |               |                    |               |              |                   |
|          | <ul> <li>View other section:</li> </ul>                        | s 4pm          |         |        |               |                    |               |              |                   |
|          |                                                                | 6pm            |         |        |               |                    |               |              |                   |

If you wish to completely remove a course from your <u>entire</u> course plan, click the X on the outer parimeter of the section's box.

| ≡        | Chicago 2017 Summer Term - + Remove Planned Courses Register Nov |                         |     |     |                |              |                |                   |
|----------|------------------------------------------------------------------|-------------------------|-----|-----|----------------|--------------|----------------|-------------------|
|          | ♥ Filter Sections >                                              | 🛗 Save to iCal   🗎 Prin | t   | Pla | anned: 3 Credi | ts Enrolled: | 0 Credits Wait | listed: 0 Credits |
| <b>♠</b> | MCFT-505-TEST:<br>Prof Development<br>Issues & Eth               | 9am<br>10am             | Mon | Tue | Wed            | Thu          | Fri            | Sat               |
|          | 🤣 Planned                                                        | Toann                   |     |     |                |              |                |                   |
| ۲        | Credits: 3<br>Grading: Graded<br>Instructor: TBD                 | 11am<br>12pm            |     |     |                |              |                |                   |
| =        | 5/1/2017 to 8/14/2017<br>Seats Available: 1                      | 7<br>1pm                |     |     |                |              |                |                   |
| ~        | Meeting Information                                              | 2pm                     |     |     |                |              |                |                   |
| 3        | Register                                                         | 3pm                     |     |     |                |              |                |                   |
|          | > View other section                                             | 4pm                     |     |     |                |              |                |                   |
|          |                                                                  | 5pm                     |     |     |                |              |                |                   |
|          |                                                                  | 6pm                     |     |     |                |              |                |                   |

# **SWITCHING SECTIONS**

## STEP ONE:

*Click on "<u>View Other Sections</u>" to see if another section is available. If additional sections are available, they will appear.* 

| ≡        | MCFT-505-TEST:                                                 |      | Sun | Mon | Tue           | Wed            | Thu | Fri | Sat |   |
|----------|----------------------------------------------------------------|------|-----|-----|---------------|----------------|-----|-----|-----|---|
|          | Prof Development:<br>Issues & Eth                              | 1am  |     |     |               | MCFT-505-TESTB |     |     |     |   |
| <b>^</b> | 🤣 Planned                                                      | 2am  |     |     |               |                |     |     |     |   |
| ፹        | Credits: 3<br>Grading: Graded                                  | 3am  |     |     |               |                |     |     |     |   |
|          | Instructor: TBD<br>5/1/2017 to 8/14/2017<br>Seats Available: 1 | 4am  |     |     |               |                |     |     |     | = |
| ≈        | ><br>Meeting Information                                       | 5am  |     |     |               |                |     |     |     |   |
| =        | Register                                                       | 6am  |     |     |               |                |     |     |     |   |
|          |                                                                | 7am  |     |     |               |                |     |     |     |   |
| 3        | View other sections                                            | 8am  |     |     |               |                |     |     |     |   |
|          |                                                                | 9am  |     |     | MCFT-505-TEST |                |     |     |     |   |
|          | MCFT-505-TESTB:<br>Prof                                        | 10am |     |     |               |                |     |     |     |   |
|          | Development:<br>Issues & Eth<br>Seats Available:               | 1am  |     |     |               |                |     |     |     |   |

#### STEP TWO:

Double click on the section you wish to add and it will be added to your schedule for you to register.

- **>** Remember you have only planned the section. You need to register for the section.
- **TIP:** Students are prevented from registering for sections that meet at the same time and from registering for more than one section of the same course.
- If you need to add a section that meets at the same time as a section in which you are **REGISTERED**, you will need to drop, the previously added section before being allowed to register for your new section.

#### STEP THREE:

DROP the section you no longer want and then REGISTER for your preferred section.

• *Remember to remove the section you no longer want from your course plan for the term.* 

# WAITLISTED SECTIONS

# STEP ONE:

If a section is waitlisted, you will see the status of "Waitlisted".

If you still wish to add the section to your plan, click the "<u>Add Section to Schedule</u>" button.

| ≡         | (1)                               | Loca   | ations:      | Chicago                     |                                | X                                                                       |
|-----------|-----------------------------------|--------|--------------|-----------------------------|--------------------------------|-------------------------------------------------------------------------|
| <b>fi</b> |                                   | ~      | View Avail   | able Sections for PSY-962   |                                |                                                                         |
|           | TIME OF DAY                       | C      | hicago 201   | 7 Summer Term               |                                |                                                                         |
| <u>ش</u>  | Select time range                 | N –    | 0            |                             |                                |                                                                         |
|           | <ul> <li>INSTRUCTORS</li> </ul>   |        | Advanced I   | Practicum Cont A            | $\langle$                      | Add Section to Schedule                                                 |
| ۲         | Kim, E (1)                        |        | Waitlisted   | Times                       | 1                              |                                                                         |
|           | ~ ACADEMIC LEVELS                 |        | waitiisted   | Times                       | Locations                      | Instructors                                                             |
| -         | Graduate (2)                      |        | 4            | TBD<br>5/1/2017 - 8/14/2017 | Chicago<br>Field Experience    | Kim, E                                                                  |
|           | <ul> <li>COURSE LEVELS</li> </ul> |        |              | 5/1/2017 - 6/14/2017        | Field Experience               |                                                                         |
| ۲         | Graduate (2)                      |        |              |                             |                                |                                                                         |
|           | <ul> <li>COURSE TYPES</li> </ul>  | PSY-9  | 952 Advan    | ced Practicum Seminar III ( | 1 Credits)                     | Add Course to Plan                                                      |
|           | Practicum (1)                     |        |              |                             |                                |                                                                         |
|           | ~ TOPICS                          | provid | les students |                             | clinical cases integrating the | ory, practice, and research, and                                        |
|           |                                   |        |              |                             |                                | nar also provides students with<br>ssion of internship and postdoctoral |

#### STEP TWO:

You will receive a notification box with section details.

Please note the alert highlighted in red "This section has a waitlist".

If you still wish to continue with adding this section to your plan, click the "Add Section to Schedule" button.

| ≡ | Acad<br>Seal | PSY-962-A: Advanced Prac<br>Chicago 2017 Summer Terr |                                                                                                    |  |
|---|--------------|------------------------------------------------------|----------------------------------------------------------------------------------------------------|--|
| ♠ | < Back       | Instructors                                          |                                                                                                    |  |
| Ē | Filt<br>~ s  | Meeting Information                                  | 5/1/2017 - 8/14/2017<br>Chicago, TBD (Field Experience)                                                                                       |  |
|   | C            | Dates                                                | 5/1/2017 - 8/14/2017                                                                                                    |  |
| Ģ |              | <b>9</b> This section has a waitlist.                | $\mathbf{i}$                                                                                                    |  |
|   | C            |                                                      |                                                                                                    |  |
| ~ |              | Seats Available                                      | 0 of 0 Total                                                                                                    |  |
| ٢ | (1           | Waitlisted                                           | 4                                                                                                    |  |
|   | <<br>~ [     | Credits                                              | 0                                                                                                    |  |
| ≡ | т<br>Р       | Grading                                              | Pass/Fail<br>students should be allowed to register. Please monitor your Adler e-mail account for<br>notification of eligibility to register. |  |
|   | - T          | Books Total                                          |                                                                                                    |  |
| Ē |              |                                                      | Close Add Section                                                                                                    |  |
|   |              |                                                      |                                                                                                    |  |

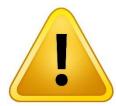

IMPORTANT: YOU ARE NOT OFFICIALLY WAITLISTED. YOU ONLY ADDED SECTION(S) TO YOUR COURSE PLAN. PLEASE PROCEED THROUGH THE NEXT STEPS TO OFFICIALLY WAITLIST FOR THE SECTION.

# STEP THREE:

Go to the "Plan and Schedule" option.

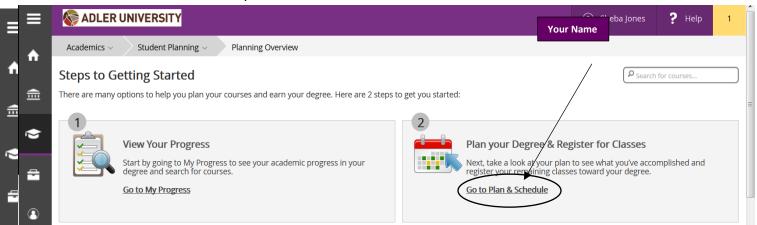

\*Notice the section (EXAMPLE: PSY-962) is YELLOW and the status of the course is PLANNED.

# **STEP FOUR:**

# In order to official waitlist yourself for the section, you must click the "Waitlist" button.

|          | F         | Practi           | cum Cont 🛛 🗶                                   |      |   |
|----------|-----------|------------------|------------------------------------------------|------|---|
|          |           |                  |                                                | 3pm  |   |
| <b>↑</b> |           |                  | <u>Students</u><br><u>must</u>                 | 4pm  |   |
| "        |           |                  | register for<br>PSY-960                        | 5pm  |   |
| ⊞        |           |                  | and<br>PSY-961                                 | 6pm  |   |
|          |           |                  | prior to<br>registering<br>for this            | 7pm  |   |
| ¢,       |           |                  | <u>course</u><br><u>Must be</u>                | 8pm  | Ξ |
| =        |           |                  | completed<br>prior to                          | 9pm  |   |
|          |           |                  | taking this course.                            | 10pm |   |
| 3        |           |                  |                                                | 11pm | - |
|          |           | Plan             | ned                                            |      | _ |
| ŧ        |           | Instru<br>5/1/20 | ng: Graded<br>ctor: Kim, E<br>117 to 8/14/2017 |      |   |
| \$       |           | >                | sted: 4                                        |      |   |
| ÷        | $\langle$ | Wai              |                                                | 13   |   |

Once you click the "<u>Waitlist</u>" button, the status of the course will change from "<u>PLANNED</u>" to "<u>WAITLISTED</u>".

If space becomes available in the section, you will receive e-mail notification. Once you receive the e-mail notification, you will have 48 hours to register for the course. After 48 hours, you will be dropped from the waitlist.

| ≡        | Must be<br>completed                                         | 2pm   |  |      |
|----------|--------------------------------------------------------------|-------|--|------|
|          | prior to<br>taking this                                      | 3pm   |  |      |
| n        | <u>course.</u>                                               | 4pm   |  |      |
| <b>a</b> | Vaitlisted                                                   | 5pm   |  |      |
|          | Grading: Graded                                              | 6pm   |  |      |
| <        | Instructor: Kim, E<br>5/1/2017 to 8/14/2017<br>Waitlisted: 5 | ≡ 7pm |  |      |
|          | >                                                            | 8pm   |  |      |
| -        | Meeting Information                                          | 9pm   |  |      |
|          | Drop Waitlist                                                |       |  | <br> |